```
<< Units`
<< PhysicalConstants`
<< PlotLegends`
SetDirectory[NotebookDirectory[]]Get<sup>[</sup>"NitrogenRateEquations.m"]
Get@"NitrogenMoleculeRateEqs.m"D
HartreeToeV := 27.2113845
eVToHartree := 1  HartreeToeV
JouleToHartree := 2.29371269*^17
MilliJouleToHartree := 1*^-3 * JouleToHartree
BohrToAngstroem := 0.5291772083
AngstroemToBohr := 1  BohrToAngstroem
MicrometerToBohr := 1*^4 * AngstroemToBohr
BohrToMicrometer := 1  MicrometerToBohr
t0ToSecond := 24.18884326505*^-18
t0ToFemtoSecond := 24.18884326505*^-3
crossSectionAUtoBarn := 1*^8 * BohrToAngstroem^2
crossSectionAUtocm2 := crossSectionAUtoBarn * 1*^-24
crossSectioncm2toAU := 1  crossSectionAUtocm2
neginfinity := -1000  t0ToFemtoSecond
```
# **posinfinity := 10 000 t0ToFemtoSecond**

# **Optimal molecular fragmentation parameters for the static fragmentation matrix model with atomic probabilities**

Christian Buth, 19 April 2012

Argonne National Laboratory, Argonne, Illinois 60439, USA

# **Experimental parameters**

```
optdamp280 := 0.31
optdamp80 := 0.25
optdamp7 := 0.16
optdamp4 := 0.26
optdamp4 * 0.15  0.26
0.15
optdamp7 * 0.26  0.15
0.277333
photonenergy := 1100 * eVToHartree
nintsteps := nintdata
nint := nintsteps
Off [NIntegrate::inumr]
```
# **Atomic ion yields**

### **Independent-atom model**

```
tauX280 := 280  t0ToFemtoSecond
tauX4 := 4  t0ToFemtoSecond
pulseenergy280 := optdamp280 * 0.26 * MilliJouleToHartree
pulseenergy4 := optdamp4 * 0.15 * MilliJouleToHartree
photonenergy := 1100 * eVToHartree
nintsteps := nintdata
nint := nintsteps
```

```
J0Xpeak280 = 2 * Sqrt[Log[2] / Pi] / taux280 * peakfluence[pulse2] < 200J0Xcur280 = J0Xpeak280  nintsteps * nint;
jxcrater280[t_] := jxgaussian[J0Xcur280, tauX280, t]
```
 $J0Xpeak4 = 2 * Sqrt[Log[2] / Pi] / taux4 * peakfluence[pulseenergy4, photonenergy]$ **J0Xcur4 = J0Xpeak4 nintsteps \* nint;**  $jxcrater4[t_] := jxgaussian[J0Xcur4, tauX4, t]$ 

```
sol280 = solventrogenRateEquations[photonenergy,jxcrater280, neginfinity, posinfinity, 1/1000, True};
sol4 = solveNitrogenRateEquations@photonenergy, jxcrater4,
   neginfinity, posinfinity, 1/1000, True
```

```
fmat = IdentityMatrix<sup>[64]</sup>;
```

```
molprobs<sup>[fmat, sol280]</sup>
```
880.405229, 0.0176737, 0.356105, 0.0133026, 0.151779, 0.0482868, 0.00741226, 0.000211219<,  ${0.405229, 0.0176737, 0.356105, 0.0133026, 0.151779, 0.0482868, 0.00741226, 0.000211219} }$ 

```
molprobs<sup>[fmat, sol4]</sup>
```
 $\{0.645918, 0.0135444, 0.286341, 0.00680252, 0.0439564,$ 

0.003356, 0.0000804996, 2.80215  $\times$  10<sup>-7</sup>},  $\{0.645918, 0.0135444, 0.286341,$ 

 $0.00680252, 0.0439564, 0.003356, 0.0000804996, 2.80215 \times 10^{-7}$ 

stationyieldcrateranalysis<sup>[fmat, pulseenergy280, photonenergy, tauX280, nint, True]</sup>

 ${0.978037, 0.000852961, 0.0170978, 0.000272074,}$ 

 $0.00308426, 0.000591163, 0.0000633126, 1.39692 \times 10^{-6}$ 

**aionprob4 = ionyieldcrateranalysis@pulseenergy4, photonenergy, tauX4, nint, TrueD**

 $\{0.988226, 0.000506524, 0.010386, 0.000115178,$ 

0.000729999, 0.0000358351,  $6.3151 \times 10^{-7}$ ,  $1.74039 \times 10^{-9}$ 

stationyieldcrateranalysis[fmat, pulseenergy4, photonenergy, tauX4, nint, True]

 $\{0.988226, 0.000506524, 0.010386, 0.000115178,$ 

 $0.000729999, 0.0000358351, 6.3151 \times 10^{-7}, 1.74039 \times 10^{-9}$ 

**aionprob280 = ionyieldcrateranalysis@pulseenergy280, photonenergy, tauX280, nint, TrueD**

 ${0.978037, 0.000852961, 0.0170978, 0.000272074,}$ 

 $0.00308426, 0.000591163, 0.0000633126, 1.39692 \times 10^{-6}$ 

 $a$ ionyi280 =  $a$ ionprob280 $[2; 3; 8]$  /  $(1 - a$ ionprob280 $[1]$ )

 ${0.0388362, 0.778484, 0.0123878, 0.14043, 0.0269163, 0.00288269, 0.0000636031}$ 

**aionyi4** = **aionprob4** $[2; ; 8]$  /  $(1 -$  **aionprob4** $[1]$ )

 $\{0.0430199, 0.8821, 0.00978229, 0.062, 0.00304354, 0.0000536352, 1.47815 \times 10^{-7}\}$ 

```
 Most probable independent-atom molecular probabilities
 Transpose[Partition[Flatten[Table[{i, j}, {j, 0, 7}, {i, 0, 7}]], 2]] // MatrixForm
 K
0 0 0 0 0 0 0 0 1 1 1 1 1 1 1 1 2 2 2 2 2 2 2 2 3 3 3 3 3 3 3 3 4 4 4 4 4 4 4
  0 1 2 3 4 5 6 7 0 1 2 3 4 5 6 7 0 1 2 3 4 5 6 7 0 1 2 3 4 5 6 7 0 1 2 3 4 5 6
 mps280 = Partition[Flatten[Table[{i, j, aionprob280[[i+1]] * aionprob280[[j+1]]}, {i, 0, 7}, {j, 0, i}]], 3];
 mps4 = Partition[Flatten[Table[(i, j, aionprob4[[i+1]] * aionprob4[[j+1]]],8i, 0, 7<, 8j, 0, i<DD, 3D;
 srt4 = Transpose[Sort[mps4, #1[[3]] > #2[[3]] &]];
 srt4  MatrixForm
      0 2 4 1 3 2 5 4
      0 0 0 0 0 0 2 0 2 0 2
  \,|\, 0.97659 \, 0.0102637 \, 0.000721403 0.000550056 0.000113822 0.000107869 0.0000354132 7.58176\timesstr280 = Transpose[Sort[mps280, #1[[3]] > #2[[3]] & & 1;
 srt280  MatrixForm
      0 2 4 1 5 2 3 6
      0 0 0 0 0 2 0 0
  0.956556 0.0167223 0.00301652 0.000834227 0.000578179 0.000292336 0.000266098 0.0000619
 8MatrixForm@Transpose@srt280D@@1 ;; 15DDD, MatrixForm@Transpose@srt4D@@1 ;; 15DDD<
 :
   0 0 0.956556
   2 0 0.0167223
    4 0 0.00301652
   1 0 0.000834227
   5 0 0.000578179
   2 2 0.000292336
   3 0 0.000266098
   6 0 0.0000619221
   4 2 0.0000527342
   2 1 0.0000145838
    5 2 0.0000101076
    4 4 9.51266 \times 10<sup>-6</sup>
    3 2 4.65188 \times 10^{-6}4 1 2.63075 \times 10<sup>-6</sup>
   5 4 1.8233 \times 10^{-6},
                        0 0 0.97659
                        2 0 0.0102637
                        4 0 0.000721403
                        1 0 0.00050056
                        3 0 0.000113822
                        2 2 0.000107869
                        5 0 0.0000354132
                        4 2 7.58176\times10<sup>-6</sup>
                        2 1 5.26076\times10<sup>-6</sup>
                        3 2 1.19624 \times 10^{-6}6 0 6.24074 \times 10<sup>-7</sup>
                        4 4 5.32898 \times 10<sup>-7</sup>
                        5 2 3.72183\times10<sup>-7</sup>
                        4 1 3.69762\times10<sup>-7</sup>
                        1 \quad 1 \quad 2.56567 \times 10^{-7}>
```
### **Presentation graphics**

 $\texttt{BarChart}\left[\text{normOleg280, PlotRange} \rightarrow \{\{0, 8\}, \{-0.12, 0.7\}\}\right]$  ${\rm Charthabels} \rightarrow \left\{ \text{``} \quad \text{N}^+ \text{''}, \text{``N}^{2+} \text{''}, \text{``N}^{3+} \text{''}, \text{``N}^{4+} \text{''}, \text{``N}^{5+} \text{''}, \text{``N}^{6+} \text{''}, \text{``N}^{7+} \text{''} \right\},$ **AxesLabel ® :"", "***Y*  $\ddot{\cdot}$ **">, AxesStyle ® 88Arrowheads@AutomaticD, AbsoluteThickness@0.6D<,**  ${array}[0.6]$  }, LabelStyle  $\rightarrow$  {FontFamily  $\rightarrow$  "Helvetica", FontSlant  $\rightarrow$  Plain, FontSize  $\rightarrow$  18}

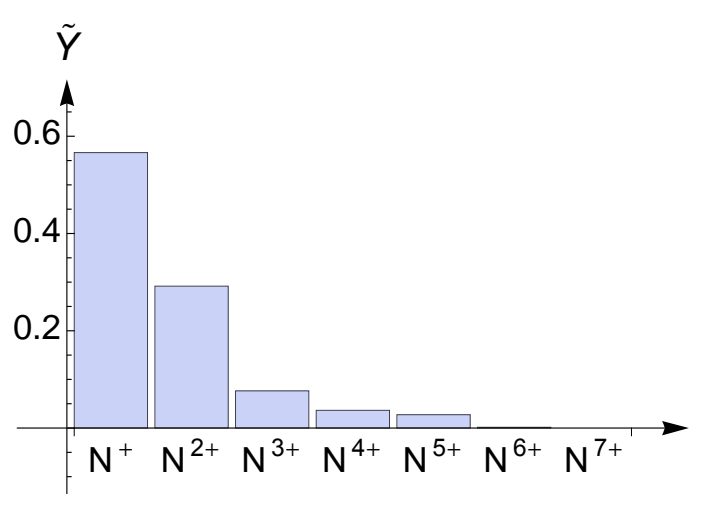

BarChart $\begin{bmatrix} \text{aiony} \\ \text{b} \\ \text{b} \\ \text{c} \end{bmatrix}$ , PlotRange  $\rightarrow \{-0.16, 1\}$ ,

 $\text{ChartLabels} \rightarrow \left\{ \text{``} \quad \text{N}^+ \text{''}, \text{``N}^{2+} \text{''}, \text{``N}^{3+} \text{''}, \text{``N}^{4+} \text{''}, \text{``N}^{5+} \text{''}, \text{``N}^{6+} \text{''}, \text{``N}^{7+} \text{''} \right\},$ 

 $\textbf{AssLabel} \rightarrow \{ \text{"", "Y"}\}, \text{Assstyle} \rightarrow \{ \{ \text{Arrowheads} \, [\text{Automatic}] \, , \, \text{AbsoluteThis} \, \text{Class} \, [0.6] \, \},$  ${array}[0.6]$  },

LabelStyle  $\rightarrow$  {FontFamily  $\rightarrow$  "Helvetica", FontSlant  $\rightarrow$  Plain, FontSize  $\rightarrow$  18}

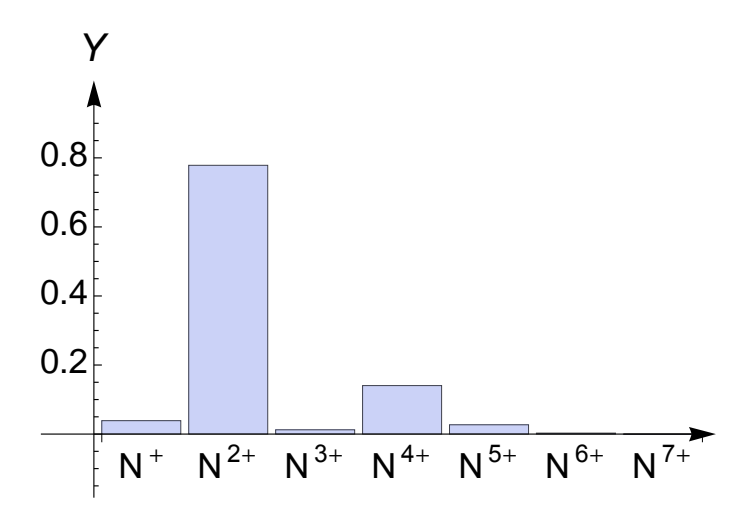

# **Compounded fragmentation matrix**

```
 Transformation basics
```

```
eqsh = {{1 - fac, 0, 0}, {fac, 1, fac}, {0, 0, 1 - fac}};
 eqsh  MatrixForm
  1 - fac = 0 = 0fac 1 fac
      0 0 1 - facDet[eqsh]1 - 2 fac + fac<sup>2</sup>
 eqsh.8a, b, c<
 {a (1 - fac), b + a fac + c fac, c (1 - fac)}eqsh.{1, 0, 0} /. {fac → 1}
 eqsh.{0, 1, 0} /. {fac → 1}
 eqsh. {0, 0, 1} /. {fac → 1}
 \{0, 1, 0\}{0, 1, 0}{0, 1, 0} Transformation matrix
 mixingmat@id1_, id2_, re1_, re2_, fac_D := Module@8mima<,
    mina = \text{IdentityMatrix}[64];
    min[[id1, id1]] = 1 - fac;
    mina<sup>[[id2, id2]] = 1 - fac;</sup>
    min[rel, id1] = fac;
    mima[[re2, id2]] = fac;
    mima
   D
 zeromatrix = Table[0, {j, 1, 64}, {i, 1, 64}];
 mixingmat[ics[0, 2], ics[2, 0], ics[1, 1], ics[1, 1], 6c1].mixingmat[ics[0, 3], ics[3, 0], ics[1, 2], ics[2, 1],  fac2] -mixingmat[ics[0, 3], ics[3, 0], ics[1, 2], ics[2, 1], 6c2].mixingmat@ics@0, 2D, ics@2, 0D, ics@1, 1D, ics@1, 1D, fac1D  zeromatrix
 True
 mixingmat@ics@0, 3D, ics@3, 0D, ics@1, 2D, ics@2, 1D, fac2D  MatrixForm;
 commutatorMat[pair_]: = Module[{a, b},8a, b< = pair;
    a.b - b.a  zeromatrix
   D
 {\bf redpairs = Subsets[Table[i, {i, 0, 7} ], {2} }\{\{0, 1\}, \{0, 2\}, \{0, 3\}, \{0, 4\}, \{0, 5\}, \{0, 6\}, \{0, 7\}, \{1, 2\}, \{1, 3\},\{1, 4\}, \{1, 5\}, \{1, 6\}, \{1, 7\}, \{2, 3\}, \{2, 4\}, \{2, 5\}, \{2, 6\}, \{2, 7\},\{3, 4\}, \{3, 5\}, \{3, 6\}, \{3, 7\}, \{4, 5\}, \{4, 6\}, \{4, 7\}, \{5, 6\}, \{5, 7\}, \{6, 7\}\}\
  \{ \{0, 2\}, \{0, 3\}, \{0, 4\}, \{0, 5\}, \{0, 6\}, \{0, 7\}, \{1, 3\}, \{1, 4\}, \{1, 5\}, \{1, 6\},\{1, 7\}, \{2, 4\}, \{2, 5\}, \{2, 6\}, \{2, 7\}, \{3, 5\}, \{3, 6\}, \{3, 7\}, \{4, 6\}, \{4, 7\}, \{5, 7\}\}
```
Length<sub>[compairs]</sub>

21

```
\{b[2]\} \} \} = \{c[s][1]\}, p[[2]]\text{rep}[p_]: = \{p[[2]], p[[1]]\}\text{icsfl}[p_ := \text{If}[ \text{EvenQ}[p[[1]] + p[[2]]],icsp[{ (p[[1]] + p[[2]] ) / 2, (p[[1]] + p[[2]] ) / 2 ] },icsp[{(p[[1]] + p[[2]] - 1) / 2, (p[[1]] + p[[2]] + 1) / 2}]D
\iotacsfr[p_] \iota: If[EvenQ[p[1]]+ p[2]]],
  icsp[{ (p[[1]] + p[[2]] ) / 2, (p[[1]] + p[[2]] ) / 2 ] },
  icsp[{(p[[1]] + p[[2]] + 1) / 2, (p[[1]] + p[[2]] - 1) / 2}]D
hat{E}[i] ],
    icsp@revp@compairs@@iDDDD, icsfl@compairs@@iDDD, icsfr@compairs@@iDDD,
    TOExpression[TOString[Fac] \leftrightarrow TOString[i]], \{i, 1, \text{Length}[\text{compairs}]\}\{ \text{Hold} \, | \, \text{mixingmat} \} [17, 3, 10, 10, facl],
 Hold[mixingmat][25, 4, 18, 11, fac2], Hold[mixingmat][33, 5, 19, 19, fac3],
 Hold[mixingmat][41, 6, 27, 20, fac4], Hold[mixingmat][49, 7, 28, 28, fac5],
 Hold[mixingmat][57, 8, 36, 29, fac6], Hold[mixingmat][26, 12, 19, 19, fac7],
 Hold(mingamma[34, 13, 27, 20, fac8], Hold(minzinqmat[42, 14, 28, 28, fac9],Hold[\text{mixingmat}][50, 15, 36, 29, \text{fac10}], Hold[\text{mixingmat}][58, 16, 37, 37, \text{fac11}],Hold [mixingmat] [35, 21, 28, 28, fac12], Hold [mixingmat] [43, 22, 36, 29, fac13],
 Hold[mixingmat][51, 23, 37, 37, fac14], Hold[mixingmat][59, 24, 45, 38, fac15],
 Hold[mixingmat][44, 30, 37, 37, fac16], Hold[mixingmat][52, 31, 45, 38, fac17],
 Hold[\text{mixingmat}][60, 32, 46, 46, \text{fac18}], Hold[\text{mixingmat}][53, 39, 46, 46, \text{fac19}],Hold[\text{mixingmat}][61, 40, 54, 47, \text{fac20}], Hold[\text{mixingmat}][62, 48, 55, 55, \text{fac21}]\}
```
**commutes** = **Map[commutatorMat, Subsets[Evaluate[trafmats],**  $\{2\}$ ]

```
8True, True, True, True, True, True, True, True, True, True, True, True, True, True,
True, True, True, True, True, True, True, True, True, True, True, True, True, True,
True, True, True, True, True, True, True, True, True, True, True, True, True, True,
True, True, True, True, True, True, True, True, True, True, True, True, True, True,
True, True, True, True, True, True, True, True, True, True, True, True, True, True,
True, True, True, True, True, True, True, True, True, True, True, True, True, True,
True, True, True, True, True, True, True, True, True, True, True, True, True, True,
True, True, True, True, True, True, True, True, True, True, True, True, True, True,
True, True, True, True, True, True, True, True, True, True, True, True, True, True,
True, True, True, True, True, True, True, True, True, True, True, True, True, True,
True, True, True, True, True, True, True, True, True, True, True, True, True, True,
True, True, True, True, True, True, True, True, True, True, True, True, True, True,
True, True, True, True, True, True, True, True, True, True, True, True, True, True,
True, True, True, True, True, True, True, True, True, True, True, True, True, True,
True, True, True, True, True, True, True, True, True, True, True, True, True, True<
```

```
Length[commutes]
```
210

 $FalseQ[b1_$  :=  $Not[TrueQ[b1]]$ 

```
Seler<sup>†</sup>[commutes, FalseQ<sup>]</sup>
```
 $\{\}$ 

```
fmat = IdentityMatrix<sup>[64]</sup>;
For[i = 1, i \leq Length[trafmats], i++)fmat = frant.trainants[ [i] ]D
```
**fmat MatrixForm**

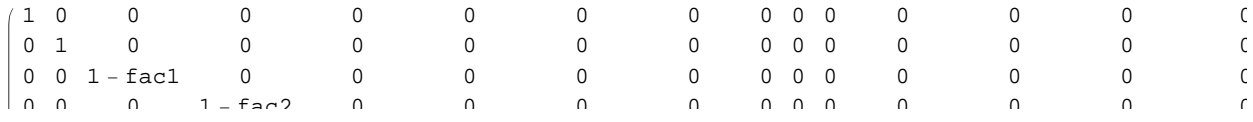

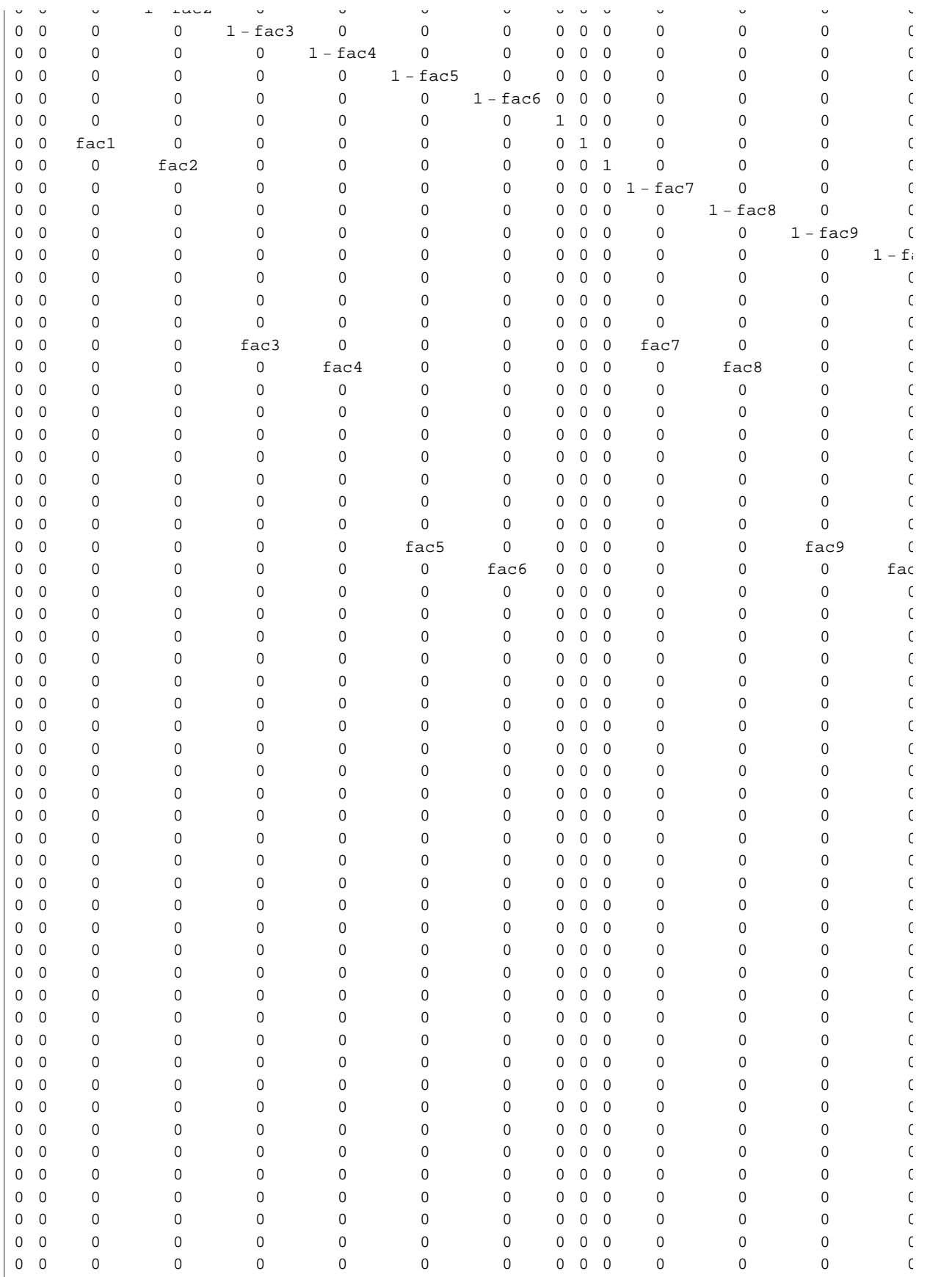

```
0 0 0 0 0 0 0 0 0 0 0 0 0 0 0
 0 0 0 0 0 0 0 0 0 0 0 0 0 0 0
  0 0 0 0 0 0 0 0 0 0 0 0 0 0 0
  0 0 0 0 0 0 0 0 0 0 0 0 0 0 0
FullSimplify<sup>[Table</sup><sup>[Norm</sup>]fmat<sup>[[All, k]], 1], {k, 1, 64}],</sup>
 Assumptions \rightarrow {fac1 \geq 0, fac1 \leq 1, fac2 \geq 0, fac3 \leq 1, fac3 \leq 1,
   fac4 ³ 0, fac4 £ 1, fac5 ³ 0, fac5 £ 1, fac6 ³ 0, fac6 £ 1, fac7 ³ 0, fac7 £ 1,
   fac8 ³ 0, fac8 £ 1, fac9 ³ 0, fac9 £ 1, fac10 ³ 0, fac10 £ 1, fac11 ³ 0,
   fac11 £ 1, fac12 ³ 0, fac12 £ 1, fac13 ³ 0, fac13 £ 1, fac14 ³ 0, fac14 £ 1,
   fac15 ³ 0, fac15 £ 1, fac16 ³ 0, fac16 £ 1, fac17 ³ 0, fac17 £ 1, fac18 ³ 0,
   \text{fac18} \leq 1, \text{fac19} \geq 0, \text{fac19} \leq 1, \text{fac20} \geq 0, \text{fac20} \leq 1, \text{fac21} \geq 0, \text{fac21} \leq 181, 1, 1, 1, 1, 1, 1, 1, 1, 1, 1, 1, 1, 1, 1, 1, 1, 1, 1, 1, 1, 1, 1, 1, 1, 1, 1, 1, 1, 1, 1, 1, 1,
 1, 1, 1, 1, 1, 1, 1, 1, 1, 1, 1, 1, 1, 1, 1, 1, 1, 1, 1, 1, 1, 1, 1, 1, 1, 1, 1, 1, 1, 1, 1<
Simplify@Table@Norm@fmat@@k, AllDD, 1D, 8k, 1, 64<D,
 Assumptions ® 8fac1 ³ 0, fac1 £ 1, fac2 ³ 0, fac2 £ 1, fac3 ³ 0, fac3 £ 1,
   fac4 ³ 0, fac4 £ 1, fac5 ³ 0, fac5 £ 1, fac6 ³ 0, fac6 £ 1, fac7 ³ 0, fac7 £ 1,
   fac8 ³ 0, fac8 £ 1, fac9 ³ 0, fac9 £ 1, fac10 ³ 0, fac10 £ 1, fac11 ³ 0,
   fac11 £ 1, fac12 ³ 0, fac12 £ 1, fac13 ³ 0, fac13 £ 1, fac14 ³ 0, fac14 £ 1,
   fac15 ³ 0, fac15 £ 1, fac16 ³ 0, fac16 £ 1, fac17 ³ 0, fac17 £ 1, fac18 ³ 0,
   \text{fac18} \leq 1, \text{fac19} \geq 0, \text{fac19} \leq 1, \text{fac20} \geq 0, \text{fac21} \geq 0, \text{fac21} \leq 1}
{1, 1, 1 -} fac1, 1 - fac2, 1 - fac3, 1 - fac4, 1 - fac5, 1 - fac6, 1, 1 + 2 fac1, 1 + fac2,
 1 - fac7, 1 - fac8, 1 - fac9, 1 - fac10, 1 - fac11, 1 - fac1, 1 + fac2, 1 + 2 fac3 + 2 fac7,
 1 + fac4 + fac8, 1 - fac12, 1 - fac13, 1 - fac14, 1 - fac15, 1 - fac2, 1 - fac7, 1 + fac4 + fac8,
 1 + 2 fac12 + 2 fac5 + 2 fac9, 1 + fac10 + fac13 + fac6, 1 - fac16, 1 - fac17, 1 - fac18,
 1 - fac3, 1 - fac8, 1 - fac12, 1 + fac10 + fac13 + fac6, 1 + 2 fac11 + 2 fac14 + 2 fac16,
 1 + fac15 + fac17, 1 - fac19, 1 - fac20, 1 - fac4, 1 - fac9, 1 - fac13, 1 - fac16, 1 + fac15 + fac17,
 1 + 2 fac18 + 2 fac19, 1 + fac20, 1 - fac21, 1 - fac5, 1 - fac10, 1 - fac14, 1 - fac17, 1 - fac19,
 1 + fac20, 1 + 2 fac21, 1, 1 - fac6, 1 - fac11, 1 - fac15, 1 - fac18, 1 - fac20, 1 - fac21, 1, 1<
Det [fmat]
(1 - \text{fac1})^2 (1 - \text{fac10})^2 (1 - \text{fac11})^2 (1 - \text{fac12})^2 (1 - \text{fac13})^2 (1 - \text{fac14})^2 (1 - \text{fac15})^2
```

```
(1 - \text{fac16})^2 (1 - \text{fac17})^2 (1 - \text{fac18})^2 (1 - \text{fac19})^2 (1 - \text{fac2})^2 (1 - \text{fac20})^2 (1 - \text{fac21})^2(1 - \text{fac3})^2 (1 - \text{fac4})^2 (1 - \text{fac5})^2 (1 - \text{fac6})^2 (1 - \text{fac7})^2 (1 - \text{fac8})^2 (1 - \text{fac9})^2
```
# **Symmetric-sharing ion yields**

```
tauX := 280  t0ToFemtoSecond
pulseenergy := optdamp280 * 0.26 * MilliJouleToHartree
photonenergy := 1100 * eVToHartree
nintsteps := nintdata
nint := nintsteps
syioprob = stationyieldcrateranalysis<sup>[fmat, pulseenergy, photonenergy, tauX, nint, True];</sup>
syioprobrep = syioprob . 8fac1 ® 1, fac2 ® 1, fac3 ® 1, fac4 ® 1, fac5 ® 1, fac6 ® 1,
    fac7 ® 1, fac8 ® 1, fac9 ® 1, fac10 ® 1, fac11 ® 1, fac12 ® 1, fac13 ® 1, fac14 ® 1,
    fac15 ® 1, fac16 ® 1, fac17 ® 1, fac18 ® 1, fac19 ® 1, fac20 ® 1, fac21 ® 1<
\{0.963722, 0.0249459, 0.00816046, 0.00250172,0.000576209, 0.0000912874, 2.34813 \times 10^{-6}, 6.06254 \times 10^{-9}sFmat = fmat /. {fac1 \rightarrow 1, fac2 \rightarrow 1, fac3 \rightarrow 1, fac4 \rightarrow 1, fac5 \rightarrow 1, fac6 \rightarrow 1, fac7 \rightarrow 1,
     fac8 ® 1, fac9 ® 1, fac10 ® 1, fac11 ® 1, fac12 ® 1, fac13 ® 1, fac14 ® 1,
     fac15 ® 1, fac16 ® 1, fac17 ® 1, fac18 ® 1, fac19 ® 1, fac20 ® 1, fac21 ® 1<;
stationyieldcrateranalysis@sFmat, pulseenergy, photonenergy, tauX, nint, TrueD
{0.963722, 0.0249459, 0.00816046, 0.00250172,}0.000576209, 0.0000912874, 2.34813 \times 10^{-6}, 6.06254 \times 10^{-9}
```

```
Total@syioprobrepD  Simplify
```
1.

 $min$  $min$   $i$  **=**  $sup$   $[2; i; 8]$   $]$  /  $(1 - sup$  $i$  $i$  $i$  $j$  $j$  $j$   $k$   $j$   $j$   $k$   $j$   $j$   $k$   $j$   $j$   $k$   $j$ 

```
\{0.687633, 0.224943, 0.0689598, 0.0158832, 0.00251634, 0.0000647262, 1.67114\times10^{-7}\}
```
 $Total$ *[mionyi]* 

1.

Lower-limit model:

```
imolprob = imolionyieldcrateranalysis@optdamp280 * 0.26 * MilliJouleToHartree,
  1100 * eVToHartree, 280 / t0ToFemtoSecond, nintdata, True]
```
 $\{0.963123, 0.00119759, 0.0240005, 0.000693249, 0.00737736,$ 

```
0.00087296, 0.00185482, 0.000420836, 0.00030548, 0.000120621,
0.0000289629, 4.0282 \times 10^{-6}, 3.28117 \times 10^{-7}, 1.18271 \times 10^{-8}, 1.4901 \times 10^{-10}
```
 $Total$ [imolprob]

```
1.
```

```
eqshtprob = {\text{imolprob}([1]) + 1 / 2 * \text{imolprob}([2]),1/2 * imolprob([2]) + imolprob([3]) + 1/2 * imolprob([4]),
  1/2 * imolprob[1] + imolprob[5] + 1/2 * imolprob[6],
  1/2 * \text{imolprob}[\{6\}] + \text{imolprob}[\{7\}] + 1/2 * \text{imolprob}[\{8\}],
  1/2 * imolprob[8] + imolprob[9] + 1/2 * imolprob[10],
  1/2 * \text{imolprob}([10]) + \text{imolprob}([11]) + 1/2 * \text{imolprob}([12])1/2 * imolprob[12] + imolprob[13] + 1/2 * imolprob[14] ,
  1 / 2 * imolprob([14]) + imolprob([15])<
\{0.963722, 0.0249459, 0.00816046, 0.00250172,
```

```
0.000576209, 0.0000912875, 2.34813 \times 10^{-6}, 6.06254 \times 10^{-9}
```
### $Total[egshprob]$

1.

#### **syioprobrep**

 $\{0.963722, 0.0249459, 0.00816046, 0.00250172, \}$  $0.000576209, 0.0000912874, 2.34813 \times 10^{-6}, 6.06254 \times 10^{-9}$ 

### $\text{imolyi} = 1 / \text{Total}[\text{eqshprob}([2; j])] * \text{eqshprob}([2; j])$

 $\{0.687633, 0.224943, 0.0689598, 0.0158832, 0.00251634, 0.0000647262, 1.67114 \times 10^{-7}\}$ 

**mionyi**

 $\{0.687633$ ,  $0.224943$ ,  $0.0689598$ ,  $0.0158832$ ,  $0.00251634$ ,  $0.0000647262$ ,  $1.67114\times$   $10^{-7}\}$ 

 $min$ *mionyi.Table*[i, {i, 1, 7}]

1.4209

 $imolprob[[2;]]$ 

```
\{0.00119759, 0.0240005, 0.000693249, 0.00737736,0.00087296, 0.00185482, 0.000420836, 0.00030548, 0.000120621,
0.0000289629, 4.0282 \times 10^{-6}, 3.28117 \times 10^{-7}, 1.18271 \times 10^{-8}, 1.4901 \times 10^{-10}
```

```
eqshimolyi = 1 / Total[imolprob[[2; j; j]] * imolprob[[2; j; j]]\{0.0324754, 0.65083, 0.0187991, 0.200055, 0.0236724, 0.0502979, 0.011412, 0.00828382,0.00327092, 0.000785398, 0.000109234, 8.89768 \times 10^{-6}, 3.20719 \times 10^{-7}, 4.04076 \times 10^{-9}Total@eqshimolyi * Table@i, 8i, 1, 14<DD  2
1.39783
```
## **Fragmentation-matrix fits**

**Fragmentation-matrix ion yields for a 4 fs pulse**

```
tauX := 4  t0ToFemtoSecond
pulseenergy := optdamp4 * 0.15 * MilliJouleToHartree
```

```
f1ioprob = stationyieldcrateranalysis[fmat, pulseenergy, photonenergy, tauX, nint, True];
```

```
f1\text{minori} = f1\text{ioprob}[2; 2; 8]] / (1 - f1\text{ioprob}[1]] // S\text{implify};
```
NMinimize[{normfitconsts[f1,f2,f3,f4,f5,f6,f7,f8,f9,f10,f11,f12,f13,f14,f15,f16,

f17,f18,f19,f20,f21],0<=f1<=1&&0<=f2<=1&&0<=f3<=1&&0<=f4<=1&&0<=f5<=1&&0<=f6<=1, 0<=f7<=1&&0<=f8<=1&&0<=f9<=1&&0<=f1<=1&&0<=f10<=10<=f12<=1,0<=f13<=1&&0<=f14<=1&& 0<=f15<=1&&0<=f16<=1&&0<=f17<=1&&0<=f18<=1&&0<=f19<=1&&0<=f20<=1&&0<=f21<=1},  $\{f1,0.75,0.77\}, \{f2,0,0.1\}, \{f3,0.4,0.7\}, \{f4,0,0.1\}, \{f5,0.9,1\}, \{f6,0,0.1\}, \{f6,0,0.1\}.$ {f7,0,0.1},{f8,0.9,1},{f9,0,0.1},{f10,0,0.1},{f11,0,0.1},{f12,0.9,1},{f13,0,0.1}, {f14,0,0.1},{f15,0,0.1},{f16,0,0.1},{f17,0,0.1},{f18,0,0.1},{f19,0.9,1},{f20,0,0.1},{f21,0,0.1}}]

optdamp4:=0.31

```
fit4v5 := 80.0500033, 8f1 ® 0.776269, f2 ® 1., f3 ® 1., f4 ® 0.996355, f5 ® 0.680935,
   f6 ® 3.49557*^-8, f7 ® 0.857059, f8 ® 0.989982, f9 ® 0.112288, f10 ® 5.77525*^-8,
   f11 ® 0.0931972, f12 ® 0.312504, f13 ® 0., f14 ® 0., f15 ® 0.281729, f16 ® 0.201175,
   f17 → 1., f18 → 0.176844, f19 → 0.847694, f20 → 0.269469, f21 → 0.325798}}
```
optdamp4:=0.30

```
fit4v2:= \{0.0459358, \{f1 \rightarrow 0.769323, f2 \rightarrow 0.997559, f3 \rightarrow 1., f4 \rightarrow 1.,\}f5 ® 0.983384, f6 ® 0.0697839, f7 ® 0.179104, f8 ® 1., f9 ® 0., f10 ® 0., f11 ® 0.,
    f12 ® 0.335244, f13 ® 0.0162463, f14 ® 0.256406, f15 ® 0.187777, f16 ® 0.449034,
    f17 ® 0.144002, f18 ® 0.149761, f19 ® 0.234303, f20 ® 0.254803, f21 ® 2.52467*^-17<<
```
optdamp4:=0.29

```
fit4v1 := 80.0415281, 8f1 ® 0.762673, f2 ® 1., f3 ® 1., f4 ® 1., f5 ® 0.973828,
   f6 ® 0.129608, f7 ® 0.906329, f8 ® 1., f9 ® 0.0460222, f10 ® 0.331274,
   f11 ® 0., f12 ® 0.366151, f13 ® 0., f14 ® 0., f15 ® 0., f16 ® 0.118039,
   f17 → 0.150865, f18 → 0.64656, f19 → 1., f20 → 0.226629, f21 → 0.}}
```
optdamp4:=0.28

```
fit4v3 := 80.0375675, 8f1 ® 0.75568, f2 ® 0.999974, f3 ® 0.99997, f4 ® 1., f5 ® 0.989968,
   f6 ® 0.119224, f7 ® 0.329632, f8 ® 1., f9 ® 0.331723, f10 ® 0.5164, f11 ® 0.326187,
   f12 ® 0.394782, f13 ® 0.00353799, f14 ® 0.0836004, f15 ® 0., f16 ® 0.587505,
   f17 → 0., f18 → 0.423345, f19 → 0.643272, f20 → 0.0655527, f21 → 0.129025}}
```
optdamp4: $=0.27$ 

**fit4v4 := 80.0334922, 8f1 ® 0.748856, f2 ® 0.999956, f3 ® 0.999853, f4 ® 1., f5 ® 1., f6 ® 0.345806, f7 ® 1., f8 ® 1., f9 ® 0.624411, f10 ® 0.243669, f11 ® 0.169684,**  $\texttt{f12} \rightarrow \texttt{0.432149}$ ,  $\texttt{f13} \rightarrow \texttt{7.57151}^{\star \star -8}$ ,  $\texttt{f14} \rightarrow \texttt{0.0521805}$ ,  $\texttt{f15} \rightarrow \texttt{0.}, \texttt{f16} \rightarrow \texttt{0.569206}$ , **f**17 → 0., **f**18 → 0.193346, **f**19 → 3.65403\*^-14, **f**20 → 0.540565, **f**21 → 0.}}

optdamp4:=0.26

```
fit4v6 := 80.0296597, 8f1 ® 0.741823, f2 ® 0.999966, f3 ® 1., f4 ® 1., f5 ® 0.649941,
    f6 ® 0.0598259, f7 ® 1., f8 ® 0.995406, f9 ® 0., f10 ® 0.310646, f11 ® 0.267115,
    f12 \rightarrow 0.475592, f13 \rightarrow 0., f14 \rightarrow 0.145886, f15 \rightarrow 1.77775 *^-14, f16 \rightarrow 0.128223,
    f17 ® 0.496828, f18 ® 4.58393*^-16, f19 ® 0.809305, f20 ® 0.711889, f21 ® 0.119799<<
```
#### **Fragmentation-matrix ion yields for a 7 fs pulse**

**tauX := 7 t0ToFemtoSecond**

**pulseenergy := optdamp7 \* 0.26 \* MilliJouleToHartree**

```
f1ioprob = stationyieldcrateranalysis[fmat, pulseenergy, photonenergy, tauX, nint, True];
```
**f1mionyi = f1ioprob@@2 ;; 8DD H1 - f1ioprob@@1DDL Simplify;**

NMinimize[{normfitconsts[f1,f2,f3,f4,f5,f6,f7,f8,f9,f10,f11,f12,f13,f14,f15,f16,

f17,f18,f19,f20,f21],0<=f1<=1&&0<=f2<=1&&0<=f3<=1&&0<=f4<=1&&0<=f5<=1&&0<=f6<=1, 0<=f7<=1&&0<=f8<=1&&0<=f9<=1&&0<=f10<=1&&0<=f11<=1&&0<=f12<=1,0<=f13<=1&&0<=f14<=1&& 0<=f15<=1&&0<=f16<=1&&0<=f17<=1&&0<=f18<=1&&0<=f19<=1&&0<=f20<=1&&0<=f21<=1}, {{f1,0.75,0.77},{f2,0,0.1},{f3,0.4,0.7},{f4,0,0.1},{f5,0.9,1},{f6,0,0.1}, {f7,0,0.1},{f8,0.9,1},{f9,0,0.1},{f10,0,0.1},{f11,0,0.1},{f12,0.9,1},{f13,0,0.1}, {f14,0,0.1},{f15,0,0.1},{f16,0,0.1},{f17,0,0.1},{f18,0,0.1},{f19,0.9,1},{f20,0,0.1},{f21,0,0.1}}]

optdamp7:=0.15

```
fit7v8 := 80.019799, 8f1 ® 0.734886, f2 ® 0.0000868302, f3 ® 1., f4 ® 1., f5 ® 0.997064,
   f6 ® 0.416537, f7 ® 0., f8 ® 0.998398, f9 ® 1., f10 ® 0.049324, f11 ® 0.276166,
   f12 ® 0.999999, f13 ® 0.999999, f14 ® 0.0206714, f15 ® 0.111008, f16 ® 0.,
   f17 → 0.0492911, f18 → 0.0973735, f19 → 0.3907, f20 → 0.298698, f21 → 0.0750548}}
```
optdamp $7:=0.16$ 

```
fit7v7 := 80.0122236, 8f1 ® 0.744661, f2 ® 0.00167631, f3 ® 1., f4 ® 1., f5 ® 1.,
   f6 ® 0.110569, f7 ® 7.06345*^-14, f8 ® 0.998559, f9 ® 1., f10 ® 0.225499,
   f11 ® 0., f12 ® 1., f13 ® 0.99987, f14 ® 0., f15 ® 0.202743, f16 ® 0.0165529,
   f17 → 0., f18 → 0.0676866, f19 → 0.865197, f20 → 0.408115, f21 → 0.885741}}
```
optdamp7:=0.17

```
fit7v6 := \{0.0119356, \{f1 \rightarrow 0.75592, f2 \rightarrow 0.178109, f3 \rightarrow 1., f4 \rightarrow 1.,
    f5 ® 0.872402, f6 ® 0.3004, f7 ® 0.549352, f8 ® 1., f9 ® 1., f10 ® 1., f11 ® 0.,
    f12 ® 1., f13 ® 0.61002, f14 ® 0.0715016, f15 ® 0.0795647, f16 ® 0.376105,
    f17 → 0.560835, f18 → 0.234498, f19 → 0.940937, f20 → 0.606351, f21 → 0.0842369}}
```
optdamp7:=0.18

**fit7v5 := 80.0143854, 8f1 ® 0.768392, f2 ® 0.616776, f3 ® 1., f4 ® 1., f5 ® 0.869886, f6 ® 0.948173, f7 ® 0.45428, f8 ® 1., f9 ® 0.438426, f10 ® 0.291034, f11 ® 0.123601, f12 ® 0.999117, f13 ® 0.463056, f14 ® 0.0338915, f15 ® 0.632862, f16 ® 0.561991, f17 ® 0.538659, f18 ® 3.33578\*^-14, f19 ® 0.74852, f20 ® 0.16256, f21 ® 0.196691<<**

optdamp7:=0.19

```
fit7v3 := \{0.0169172, \{f1 \rightarrow 0.781083, f2 \rightarrow 0.999284, f3 \rightarrow 1., f4 \rightarrow 1.,\}f5 ® 0.98901, f6 ® 0.756037, f7 ® 0.288018, f8 ® 1., f9 ® 0.932918, f10 ® 0.,
    f11 ® 0.489637, f12 ® 0.999396, f13 ® 0., f14 ® 0., f15 ® 0.943496, f16 ® 0.0437103,
    f17 ® 1., f18 ® 3.23432*^-16, f19 ® 0.97982, f20 ® 0.499593, f21 ® 0.158937<<
```
optdamp7:=0.20

```
fit7v1:= \{0.0253457, \{f1 \rightarrow 0.792393, f2 \rightarrow 1, f3 \rightarrow 1, f4 \rightarrow 1, f5 \rightarrow 1, f6 \rightarrow 1, f7 \rightarrow 1, f8 \rightarrow 1, f9 \rightarrow 1, f9 \rightarrow 1f6 ® 0.0752945, f7 ® 0.0704352, f8 ® 1., f9 ® 0.00380692, f10 ® 0.0913318,
        f11 ® 0., f12 ® 0.913096, f13 ® 0.00224805, f14 ® 0.125902, f15 ® 0.,
        f16 → 0., f17 → 0.214842, f18 → 0.145483, f19 → 1., f20 → 0., f21 → 1.}
```
optdamp7:=0.21

```
fit7v2 := 80.033598, 8f1 ® 0.804015, f2 ® 1., f3 ® 1., f4 ® 1., f5 ® 0.999995, f6 ® 0.683404,
   f7 ® 0.999803, f8 ® 0.999277, f9 ® 0.999926, f10 ® 0.0445652, f11 ® 1.42568*^-8,
   f12 ® 0.835445, f13 ® 0.000486467, f14 ® 0., f15 ® 0.0723125, f16 ® 0.108312,
   f17 → 0.0848154, f18 → 0.324944, f19 → 0.96743, f20 → 0.0690038, f21 → 2.41327*^-14}}
```
optdamp7:=0.22

```
fit7v4 := 80.0428227, 8f1 ® 0.814715, f2 ® 1., f3 ® 1., f4 ® 0.999999, f5 ® 0.117363, f6 ® 0.,
   f7 ® 0.386893, f8 ® 0.999901, f9 ® 0.0215551, f10 ® 0.0289892, f11 ® 0.276207,
   f12 ® 0.775684, f13 ® 0., f14 ® 0.21913, f15 ® 0.349755, f16 ® 0.150658,
   f17 → 0.47308, f18 → 0.0451141, f19 → 1., f20 → 0.465728, f21 → 0.617489}}
```
**Fragmentation-matrix ion yields for a 80 fs pulse**

**tauX := 80 t0ToFemtoSecond**

**pulseenergy := optdamp80 \* 0.26 \* MilliJouleToHartree**

**f1ioprob** = **stationyieldcrateranalysis**[fmat, pulseenergy, photonenergy, tauX, nint, True];

 $f1minonyi = f1ioprob([2; j; 8]) / (1 - f1ioprob([1])) // Simplify;$ 

NMinimize[{normfitconsts[f1,f2,f3,f4,f5,f6,f7,f8,f9,f10,f11,f12,f13,f14,f15,f16, f17,f18,f19,f20,f21],0<=f1<=1&&0<=f2<=1&&0<=f3<=1&&0<=f4<=1&&0<=f5<=1&&0<=f6<=1, 0<=f7<=1&&0<=f8<=1&&0<=f9<=1&&0<=f10<=1&&0<=f11<=1&&0<=f12<=1,0<=f13<=1&&0<=f14<=1&& 0<=f15<=1&&0<=f16<=1&&0<=f17<=1&&0<=f17<=1&&0<=f18<=1&&0<=f19<=1&&0<=f20<=f21<=1},  $\{ {\f1,0.75,0.77}, {\f2,0,0.1}, {\f3,0.4,0.7}, {\f4,0,0.1}, {\f5,0.9,1}, {\f6,0,0.1}, {\f4,0.7}, {\f6,0.9,1}, {\f6,0.0,1}, {\f7,0.9,1}, {\f8,0.0,1}, {\f8,0.0,1}, {\f8,0.0,1}, {\f8,0.0,1}, {\f8,0.0,1}, {\f8,0.0,1}, {\f8,0.0,1}, {\f8,0.0,1}, {\f8,0.0,1}, {\f8,0.0,1}, {\f8,0.0,1}, {\f8,$ {f7,0,0.1},{f8,0.9,1},{f9,0,0.1},{f10,0,0.1},{f11,0,0.1},{f12,0.9,1},{f13,0,0.1}, {f14,0,0.1},{f15,0,0.1},{f16,0,0.1},{f17,0,0.1},{f18,0,0.1},{f19,0.9,1},{f20,0,0.1},{f21,0,0.1}}]

optdamp80:=0.34

```
fit80v4 :=
```

```
80.00369104, 8f1 ® 0.837207, f2 ® 0.605841, f3 ® 0.792789, f4 ® 1., f5 ® 1., f6 ® 0.137782,
  f7 ® 0.208953, f8 ® 0.781259, f9 ® 0.212443, f10 ® 2.31357*^-6, f11 ® 0.0173276,
  f12 ® 0.920878, f13 ® 0.0840832, f14 ® 0.639543, f15 ® 0.226372, f16 ® 0.230155,
  f17 ® 0.323898, f18 ® 0.0699137, f19 ® 0.999981, f20 ® 0., f21 ® 0.602653<<
```
optdamp $80:=0.33$ 

```
fit80v3 := 80.00115286,
  8f1 ® 0.825202, f2 ® 0.187564, f3 ® 0.779186, f4 ® 0.990868, f5 ® 0.999974, f6 ® 0.302801,
   f7 ® 0.147646, f8 ® 0.529492, f9 ® 0.0410276, f10 ® 0.0860431, f11 ® 0.476911,
   f12 ® 0.931574, f13 ® 0.0233499, f14 ® 1., f15 ® 0.124818, f16 ® 0.0000674213,
   f17 → 0.482067, f18 → 0.465396, f19 → 0.891871, f20 → 0.207003, f21 → 0.0584586}}
```
optdamp80:=0.32

```
fit80v1 := 80.00286453, 8f1 ® 0.811142, f2 ® 0., f3 ® 0.82497, f4 ® 0.448832, f5 ® 0.823675,
    f6 ® 0.100395, f7 ® 0.388603, f8 ® 0.69083, f9 ® 0.331517, f10 ® 0.453022,
    f11 ® 0.149002, f12 ® 0.959079, f13 ® 0.749845, f14 ® 1., f15 ® 0.136601,
    f16 \rightarrow 0.729739, f17 \rightarrow 0.210057, f18 \rightarrow 0., f19 \rightarrow 0.862205, f20 \rightarrow 0.147402, f21 \rightarrow 0.}}
```
optdamp80:=0.31

**fit80v2 :=**

**80.00226748, 8f1 ® 0.795033, f2 ® 0.00671833, f3 ® 0.703349, f4 ® 0.850042, f5 ® 0.929517, f6 ® 1., f7 ® 0.0165824, f8 ® 0.967664, f9 ® 0.138328, f10 ® 0.417131, f11 ® 0.0133711, f12 ® 0.998588, f13 ® 0.0215014, f14 ® 0.999999, f15 ® 0.0496035, f16 ® 0.290588, f**17 → 0.22474, **f**18 → 3.56269\*^-9, **f**19 → 0.862581, **f**20 → 1.92605\*^-8, **f**21 → 0.0667258}}

optdamp80:=0.30

#### **fit80v5 :=**

**80.0102836, 8f1 ® 0.785765, f2 ® 7.56922 \* -7, f3 ® 0.70841, f4 ® 0.601476, f5 ® 0.999999, f6 ® 0.209375, f7 ® 0.0466155, f8 ® 1., f9 ® 0.999962, f10 ® 0.333757, f11 ® 0.214581, f12 ® 1., f13 ® 0.291261, f14 ® 0.834822, f15 ® 0.255759, f16 ® 0.000023421, f17 ® 0.191592, f18 ® 0.322026, f19 ® 0.999973, f20 ® 0.0157233, f21 ® 0.108653<<**

```
optdamp80:=0.29
```
#### **fit80v6 :=**

**80.0229426, 8f1 ® 0.776603, f2 ® 0., f3 ® 0.689396, f4 ® 0.506562, f5 ® 1., f6 ® 0.00056427, f7 ® 0.00137151, f8 ® 1., f9 ® 0.998906, f10 ® 0.00103637, f11 ® 6.58798\*^-6, f12 ® 1., f13 ® 0.331033, f14 ® 0.538278, f15 ® 0.484148, f16 ® 0.0000917241, f17 ® 0.000236581, f18 ® 0.191385, f19 ® 0.997089, f20 ® 0.351399, f21 ® 0.0393475<<**

optdamp80:=0.28

```
fit80v7 := 80.0345687, 8f1 ® 0.768816, f2 ® 0., f3 ® 0.669838, f4 ® 0.478857, f5 ® 1.,
   f6 ® 0.771047, f7 ® 0.0237975, f8 ® 1., f9 ® 1., f10 ® 0.0131979, f11 ® 0.328419,
   f12 ® 1., f13 ® 0.241126, f14 ® 0.871943, f15 ® 0.160019, f16 ® 0.0406477,
   f17 ® 0.262532, f18 ® 0.0056768, f19 ® 1., f20 ® 0.333387, f21 ® 0.13071<<
```
optdamp80:=0.27

**fit80v8 :=**

```
80.0474205, 8f1 ® 0.759797, f2 ® 0., f3 ® 0.653352, f4 ® 0.367132, f5 ® 1., f6 ® 0.0000192694,
  f7 ® 0.0305191, f8 ® 0.999964, f9 ® 0.892389, f10 ® 0.119047, f11 ® 0.487953, f12 ® 1.,
  f13 ® 0.304862, f14 ® 0.614741, f15 ® 0.0000154913, f16 ® 0., f17 ® 0.0372385,
  f18 → 6.48672*^-7, f19 → 0.997997, f20 → 0.200509, f21 → 0.163112}}
```
optdamp80:=0.26

**fit80v9 := 80.0605343, 8f1 ® 0.750927, f2 ® 7.67015\*^-8, f3 ® 0.630408, f4 ® 0.299306, f5 ® 0.997913, f6 ® 0.274719, f7 ® 0.25676, f8 ® 0.999962, f9 ® 0.638415, f10 ® 0.203692, f11 ® 5.48274\*^-6, f12 ® 1., f13 ® 0.285024,**  $\texttt{f14} \rightarrow \texttt{0.295444}$ ,  $\texttt{f15} \rightarrow \texttt{0.152002}$ ,  $\texttt{f16} \rightarrow \texttt{0.00627504}$ ,  $\texttt{f17} \rightarrow \texttt{0.352628}$ , **f18 ® 0.353693, f19 ® 0.999898, f20 ® 0.0759887, f21 ® 0.999995<<**

optdamp80:=0.25

**fit80v10 :=**

```
80.0724843, 8f1 ® 0.742509, f2 ® 0., f3 ® 0.607993, f4 ® 0.254956, f5 ® 1., f6 ® 0.283313,
  f7 ® 0.000284918, f8 ® 1., f9 ® 0.998213, f10 ® 0.0783469, f11 ® 0.346862, f12 ® 1.,
  f13 ® 0.165343, f14 ® 0.552561, f15 ® 0.413767, f16 ® 0.142452, f17 ® 0.186645,
  f18 → 0.11427, f19 → 0.936627, f20 → 0.132046, f21 → 0.0909156}}
```
optdamp80:=0.24

#### **fit80v11 :=**

```
80.0850248, 8f1 ® 0.734127, f2 ® 0., f3 ® 0.591169, f4 ® 0.177093, f5 ® 1., f6 ® 0.152031,
  f7 ® 4.38939*^-9, f8 ® 1., f9 ® 0.473394, f10 ® 0.0368924, f11 ® 0.0853594, f12 ® 1.,
  f13 ® 0.149869, f14 ® 0.837462, f15 ® 0.0000905468, f16 ® 0.00640883, f17 ® 0.168538,
  f18 → 0.178706, f19 → 0.998639, f20 → 0.138899, f21 → 0.0509689}}
```
#### **Fragmentation-matrix ion yields for a 280 fs pulse**

**tauX := 280 t0ToFemtoSecond**

**pulseenergy := optdamp280 \* 0.26 \* MilliJouleToHartree**

flioprob = stationyieldcrateranalysis[fmat, pulseenergy, photonenergy, tauX, nint, True]; **f1mionyi = f1ioprob@@2 ;; 8DD H1 - f1ioprob@@1DDL Simplify;**

```
NMinimize[{normfitconsts[f1,f2,f3,f4,f5,f6,f7,f8,f9,f10,f11,f12,f13,f14,f15,f16,
```

```
f17,f18,f19,f20,f21],0<=f1<=1&&0<=f2<=1&&0<=f3<=1&&0<=f4<=1&&0<=f5<=1&&0<=f6<=1,
0<=f7<=1&&0<=f8<=1&&0<=f9<=1&&0<=f10<=1&&0<=f11<=1&&0<=f12<=1,0<=f13<=1&&0<=f14<=1&&
0<=f15<=1&&0<=f16<=1&&0<=f17<=1&&0<=f17<=1&&0<=f18<=1&&0<=f19<=1&&0<=f20<=f21<=1},
{{f1,0.75,0.77},{f2,0,0.1},{f3,0.4,0.7},{f4,0,0.1},{f5,0.9,1},{f6,0,0.1},
{f7,0,0.1},{f8,0.9,1},{f9,0,0.1},{f10,0,0.1},{f11,0,0.1},{f12,0.9,1},{f13,0,0.1},
{f14,0,0.1},{f15,0,0.1},{f16,0,0.1},{f17,0,0.1},{f18,0,0.1},{f19,0.9,1},{f20,0,0.1},{f21,0,0.1}}]
```
optdamp280:=0.37

```
fit280v4 :=
 80.0119004, 8f1 ® 0.784982, f2 ® 0.098779, f3 ® 0.650908, f4 ® 0.000697639, f5 ® 0.740804,
   f6 ® 0.18117, f7 ® 0.0684269, f8 ® 0.906388, f9 ® 0., f10 ® 0.340712, f11 ® 0.0103237,
   f12 ® 0.974437, f13 ® 0., f14 ® 0.0314116, f15 ® 0.550256, f16 ® 0.00554694,
   f17 → 0.335164, f18 → 0.142433, f19 → 1., f20 → 0.0321024, f21 → 0.0814789}}
optdamp280:=0.36
fit280v1 := 80.0183476, 8f1 ® 0.774362, f2 ® 0.0873228, f3 ® 0.621827, f4 ® 0., f5 ® 0.691292,
   f6 ® 0.0613977, f7 ® 0.0385833, f8 ® 0.937746, f9 ® 0., f10 ® 0.0198526, f11 ® 0.197854,
   f12 ® 0.999989, f13 ® 0., f14 ® 0.0125727, f15 ® 0.084632, f16 ® 0.0578721,
   f17 → 0.20166, f18 → 1.2386*^-6, f19 → 1., f20 → 0.0425046, f21 → 0.289302}}
optdamp280:=0.35
fit280v2 := 80.0292946,
  8f1 ® 0.767638, f2 ® 0., f3 ® 0.605357, f4 ® 0., f5 ® 0.809768, f6 ® 0.877469, f7 ® 0.0203804,
   f8 ® 1., f9 ® 0.980801, f10 ® 0., f11 ® 0.627999, f12 ® 1., f13 ® 0., f14 ® 0., f15 ® 1.,
   f16 → 0., f17 → 0., f18 → 0.0783287, f19 → 1., f20 → 0.93045, f21 → 0.546387}}
optdamp280:=0.34
fit280v3 := 80.0446121,
  8f1 ® 0.761631, f2 ® 0., f3 ® 0.590251, f4 ® 0., f5 ® 1., f6 ® 0.999965, f7 ® 0., f8 ® 1.,
   f9 ® 1., f10 ® 0.0000243161, f11 ® 0.16569, f12 ® 1., f13 ® 0., f14 ® 0., f15 ® 0.997941,
   f16 → 0., f17 → 2.63616*^-7, f18 → 0.235507, f19 → 1., f20 → 1., f21 → 0.0212024}}
optdamp280:=0.33fit280v5 := 80.060272,
  8f1 ® 0.755708, f2 ® 0., f3 ® 0.575002, f4 ® 0., f5 ® 0.998605, f6 ® 1., f7 ® 0.00568943,
   f8 ® 1., f9 ® 1., f10 ® 0., f11 ® 5.30756*^-7, f12 ® 1., f13 ® 0., f14 ® 0., f15 ® 0.834082,
   f16 → 0., f17 → 0., f18 → 0.389369, f19 → 1., f20 → 0.715676, f21 → 0.547474}}
optdamp280:=0.32
fit280v6 := 80.0758768, 8f1 ® 0.749662, f2 ® 0., f3 ® 0.559543,
   f4 ® 0., f5 ® 0.99706, f6 ® 0.912113, f7 ® 0.000477754, f8 ® 1., f9 ® 1.,
   f10 → 0.00361698, f11 → 1.33759*^-6, f12 → 1., f13 → 0., f14 → 0., f15 → 1.,
   f16 → 0., f17 → 0., f18 → 0.11965, f19 → 0.999998, f20 → 1., f21 → 0.318291}}
optdamp280:=0.31
fit280v7 := 80.0916783, 8f1 ® 0.743556, f2 ® 0., f3 ® 0.544025, f4 ® 0.,
   f5 ® 0.999999, f6 ® 1., f7 ® 0.0124765, f8 ® 0.999883, f9 ® 1., f10 ® 0.14791,
   f11 ® 0.248925, f12 ® 1., f13 ® 0., f14 ® 0.000324688, f15 ® 1., f16 ® 6.30271*^-6,
   f17 → 0.0177953, f18 → 0.0557836, f19 → 0.999995, f20 → 0.146898, f21 → 0.38155}}
optdamp280:=0.30
fit280v8 :=
 80.107394, 8f1 ® 0.737308, f2 ® 0., f3 ® 0.528267, f4 ® 0., f5 ® 0.976953, f6 ® 0.999996,
   f7 ® 0.00253315, f8 ® 1., f9 ® 0.999999, f10 ® 0.0000215104, f11 ® 0.264148, f12 ® 1.,
   f13 ® 0.00407782, f14 ® 0.0000603416, f15 ® 0.995191, f16 ® 0.0000896269,
   f17 ® 0.0995303, f18 ® 0.000037832, f19 ® 0.999998, f20 ® 0.999994, f21 ® 0.171088<<
```
# **Plots for the fragmentation-matrix model**

### **Experimental data**

4 fs, 0.15 mJ, 1.1 keV

**newMatthias4 := 892.985, 36.341, 1.413, 0, 0, 0, 0< normOleg4 = 1 Total@newMatthias4D \* newMatthias4**  ${0.711226, 0.277966, 0.0108078, 0., 0., 0., 0.}$ 

```
newMatthias7 := 8221.485, 87.888, 9.342, 0.085, 0.000, 0.000, 0.000<
normOleg7 = 1  Total@newMatthias7D * newMatthias7
```

```
{0.694746, 0.275684, 0.0293036, 0.000266625, 0., 0., 0.}
```
80 fs, 0.26 mJ, 1.1 keV

**newMatthias80 := 8218.068, 103.774, 26.075, 9.804, 3.315, 0.000, 0.000< normOleg80 = 1 Total@newMatthias80D \* newMatthias80**

 ${0.604006, 0.287434, 0.0722227, 0.0271552, 0.00918191, 0., 0.}$ 

280 fs, 0.26 mJ, 1.1 keV

**newMatthias280 := 8204.331, 105.281, 27.561, 13.151, 9.881, 0.587, 0.000< normOleg280 = 1 Total@newMatthias280D \* newMatthias280**

 ${0.56634, 0.291805, 0.0763903, 0.0364504, 0.027387, 0.00162698, 0.}$ 

Old chrgExpt := {{4, 1.28}, {7, 1.34}, {80, 1.55}, {280, 1.67}} from Matthias

```
\text{chrgExpt} = \{ \{4, \text{normOleg4.Table}[i, \{i, 1, 7\}]\}, \{7, \text{normOleg7.Table}[i, \{i, 1, 7\}]\},880, normOleg80.Table@i, 8i, 1, 7<D<, 8280, normOleg280.Table@i, 8i, 1, 7<D<<
```
 $\{\{4, 1.29958\}, \{7, 1.33509\}, \{80, 1.55007\}, \{280, 1.67162\}\}\$ 

 $\{ \text{chgStates} : \text{Table}[\text{i}, \{\text{i}, 0, 7\} ]$ 

#### **4 fs-pulse parametrization**

**fit4fs = fit4v6**

```
\left\{\texttt{0.0296597}, \; \left\{\texttt{f1} \rightarrow \texttt{0.741823}, \; \texttt{f2} \rightarrow \texttt{0.999966}, \; \texttt{f3} \rightarrow \texttt{1.}, \; \texttt{f4} \rightarrow \texttt{1.}, \; \texttt{f5} \rightarrow \texttt{0.649941}, \right. \right.f6 \rightarrow 0.0598259, f7 \rightarrow 1., f8 \rightarrow 0.995406, f9 \rightarrow 0., f10 \rightarrow 0.310646, f11 \rightarrow 0.267115,
    f12 \rightarrow 0.475592, f13 \rightarrow 0., f14 \rightarrow 0.145886, f15 \rightarrow 1.77775 \times 10^{-14}, f16 \rightarrow 0.128223,
    f17 \rightarrow 0.496828, f18 \rightarrow 4.58393 \times 10^{-16}, f19 \rightarrow 0.809305, f20 \rightarrow 0.711889, f21 \rightarrow 0.119799
```
**fragmatrixp4 =**

```
Hfmat . 8fac1 ® f1, fac2 ® f2, fac3 ® f3, fac4 ® f4, fac5 ® f5, fac6 ® f6, fac7 ® f7,
     fac8 ® f8, fac9 ® f9, fac10 ® f10, fac11 ® f11, fac12 ® f12,
     fac13 ® f13, fac14 ® f14, fac15 ® f15, fac16 ® f16, fac17 ® f17,
     \texttt{fac18} \rightarrow \texttt{fl3}, \texttt{fac19} \rightarrow \texttt{fl3}, \texttt{fac20} \rightarrow \texttt{f20}, \texttt{fac21} \rightarrow \texttt{f21}) /. Last[fit4fs];
```
**Individual charge-state plots**

```
4 fs, 0.15 mJ, 1.1 keV
```

```
p4frmaiy4v3 =
 stationyieldcrateranalysis@fragmatrixp4, optdamp4 * 0.15 * MilliJouleToHartree,
  1100 * eVToHartree, 1 * 4  t0ToFemtoSecond, nintdata, TrueD
p4frmaiy4normv3 := 1  Total@p4frmaiy4v3@@2 ;;DDD * p4frmaiy4v3
```
 $\{0.981233, 0.0132382, 0.00521655, 0.000203252,$ 

 $0.0000987882, 9.81263 \times 10^{-6}, 2.99049 \times 10^{-7}, 1.62167 \times 10^{-9}$ 

7 fs, 0.26 mJ, 1.1 keV

```
p4frmaiy7v3 =
 stationyieldcrateranalysis@fragmatrixp4, optdamp4 * 0.26 * MilliJouleToHartree,
  1100 * eVToHartree, 1 * 7  t0ToFemtoSecond, nintdata, TrueD
p4frmaiy7normv3 := 1  Total@p4frmaiy7v3@@2 ;;DDD * p4frmaiy7v3
```
 $\{0.970912, 0.0179986, 0.00977741, 0.000783765,$ 

```
0.000439294, 0.0000844902, 4.3247 \times 10^{-6}, 4.92181 \times 10^{-8}
```

```
p4frmaiy80 = stationyieldcrateranalysis@fragmatrixp4, optdamp4 * 0.26 * MilliJouleToHartree,
    1100 * eVToHartree, 80 / t0ToFemtoSecond, nintdata, True]
 p4frmaiy80norm := 1  Total@p4frmaiy80@@2 ;;DDD * p4frmaiy80
  \{0.970841, 0.0175256, 0.0100123, 0.00093032,0.000525693, 0.000149516, 0.0000149245, 3.56336 \times 10^{-7}280 fs, 0.26 mJ, 1.1 keV
 p4frmaiy280 =
   stationyieldcrateranalysis@fragmatrixp4, optdamp4 * 0.26 * MilliJouleToHartree,
    1100 * eVToHartree, 280 / t0ToFemtoSecond, nintdata, True]
 p4frmaiy280norm := 1  Total@p4frmaiy280@@2 ;;DDD * p4frmaiy280
  \{0.970832, 0.0174596, 0.0100386, 0.000954124,0.000534738, 0.000163142, 0.0000174539, 5.59678 \times 10^{-7} Average charge state plot
  \{ \text{chgStates} : \text{Table}[\text{i}, \{i, 0, 7\}]p4frmatheoryAveChrg =
   8Total@p4frmaiy4normv3 * chgStatesD, Total@p4frmaiy7normv3 * chgStatesD,
    Total@p4frmaiy80norm * chgStatesD, Total@p4frmaiy280norm * chgStatesD<
  {1.31759, 1.4477, 1.48441, 1.49006}p4frmachrgTheory := Partition@Riffle@84, 7, 80, 280<, p4frmatheoryAveChrgD, 2D
 newp = ListPlotA8chrgExpt, p4frmachrgTheory<, Joined ® True, PlotRange ® All,
    PlotMarkers ® Automatic, PlotStyle ® 88Thick, Black<, 8Thick, Red<<, Frame ® True,
    Axes ® False, FrameLabel ® 9"Nominal pulse duration @fsD", "Average Charge State"=,
    LabelStyle ® 8FontFamily ® "Arial"<, PlotLegend ® 8"Experiment", "Theory"<,
    LegendPosition \rightarrow {0.1, -0.34}, LegendSize \rightarrow {0.7, 0.2},
    LegendTextSpace \rightarrow 5, LegendShadow \rightarrow None
                      æ
                                                       æ
      1.55
      1.60
      1.65
```

```
Average Charge State
 Average Charge State
          1.50
                                                     à <del>à la componenta del</del> constructo de la componenta de la componenta de la componenta de la componenta de la compo<br>La componenta de la componenta de la componenta de la componenta de la componenta de la componenta de la co
         1.45
                     à
         1.40
                                                                                           æ Experiment
         1.35
                                                                                            Theory
                     æ
                    à
         1.30
                    æ
                  0 50 100 150 200 250
                                             Nominal pulse duration [fs]
```
 $\text{exptchart} = \text{BarChart}\left[\text{Riffe}[\text{normOleg4}, \text{p4frame}[\text{from01}], \text{p4frame}[\text{from02}], \text{p4frame}[\text{from02}], \text{p4frame}[\text{from02}], \text{p4frame}[\text{from02}], \text{p4frame}[\text{from02}], \text{p4frame}[\text{from02}], \text{p4frame}[\text{from02}], \text{p4frame}[\text{from02}], \text{p4frame}[\text{from02}], \text{p4frame}[\text{from02}], \text{p4frame}[\text{from02}], \text{p4frame}[\text{from02}], \text{p4frame}[\$ 

PlotRange 
$$
\rightarrow \{ \{0, 15\}, \{-0.12, 0.9\} \}
$$
, ChartLabels  $\rightarrow \{ \begin{bmatrix} 0 & N^+ \end{bmatrix}, \begin{bmatrix} 0 & N^{2+} \end{bmatrix}, \begin{bmatrix} 0 & N^{3+} \end{bmatrix}, \begin{bmatrix} 0 & N^{3+} \end{bmatrix}, \begin{$ 

**AxesLabel ® :"", "***Y* **">, ChartStyle ® 8Lighter@Blue, 0.85D, Lighter@Red, 0.7D<,**  ${\bf A} {\bf x} {\bf e} {\bf s} {\bf S} {\bf t} {\bf y} {\bf l} {\bf e} \rightarrow \{\{ {\bf A} {\bf r} {\bf r} {\bf o} {\bf w} {\bf h} {\bf e} {\bf a} {\bf d} {\bf s} \, [ \, {\bf A} {\bf u} {\bf t} {\bf o} {\bf m} {\bf a} {\bf t} {\bf i} {\bf c} \}$  ,  ${\bf A} {\bf b} {\bf s} {\bf o} {\bf l} {\bf u} {\bf t} {\bf e} {\bf T} {\bf h} {\bf i} {\bf c} {\bf k} {\bf n} {\bf e} {\bf s} {\bf s} \, [ \, {\bf 0} \, {\bf .} \, {\bf 6} \$ 

```
8Arrowheads@AutomaticD, AbsoluteThickness@0.6D<<,
```

```
LabelStyle \rightarrow {FontFamily \rightarrow "Helvetica", FontSlant \rightarrow Plain, FontSize \rightarrow 18}
```
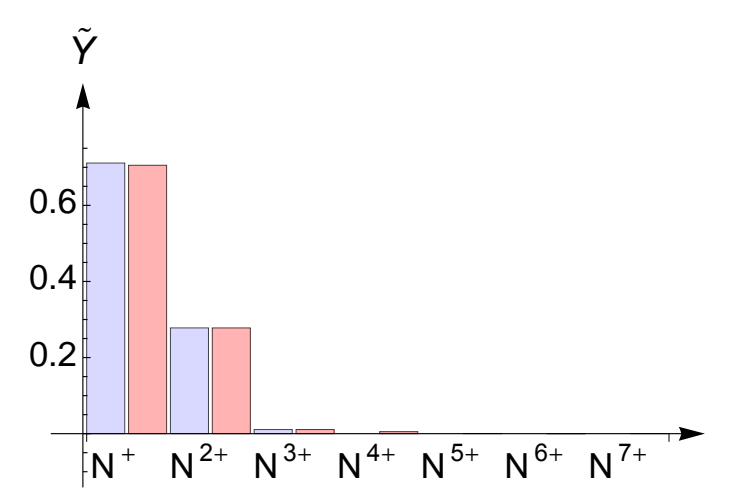

**7 fs-pulse parametrization**

### **fit7fs = fit7v7**

```
\{0.0122236, \{f1 \rightarrow 0.744661, f2 \rightarrow 0.00167631, f3 \rightarrow 1., f4 \rightarrow 1., f5 \rightarrow 1.,f6 \rightarrow 0.110569, f7 \rightarrow 7.06345 \times 10^{-14}, f8 \rightarrow 0.998559, f9 \rightarrow 1., f10 \rightarrow 0.225499,
   f11 \rightarrow 0., f12 \rightarrow 1., f13 \rightarrow 0.99987, f14 \rightarrow 0., f15 \rightarrow 0.202743, f16 \rightarrow 0.0165529,
   f17 \rightarrow 0., f18 \rightarrow 0.0676866, f19 \rightarrow 0.865197, f20 \rightarrow 0.408115, f21 \rightarrow 0.885741}
```
**fragmatrixp7 =**

```
Hfmat . 8fac1 ® f1, fac2 ® f2, fac3 ® f3, fac4 ® f4, fac5 ® f5, fac6 ® f6, fac7 ® f7,
     fac8 ® f8, fac9 ® f9, fac10 ® f10, fac11 ® f11, fac12 ® f12,
     fac13 ® f13, fac14 ® f14, fac15 ® f15, fac16 ® f16, fac17 ® f17,
     \text{fac18} \rightarrow \text{f18}, \text{fac19} \rightarrow \text{f19}, \text{fac20} \rightarrow \text{f20}, \text{fac21} \rightarrow \text{f21}) /. Last[fit7fs];
```
#### **Individual charge-state plots**

```
4 fs, 0.15 mJ, 1.1 keV
```

```
p7frmaiy4v3 =
 stationyieldcrateranalysis@fragmatrixp7, optdamp7 * 0.15 * MilliJouleToHartree,
  1100 * eVToHartree, 1 * 4 / t0ToFemtoSecond, nintdata, True]
p7frmaiy4normv3 := 1  Total@p7frmaiy4v3@@2 ;;DDD * p7frmaiy4v3
```
 $\{0.987715, 0.00931726, 0.00281948, 0.000143502,$  $4.82232 \times 10^{-6}$ ,  $1.25644 \times 10^{-7}$ ,  $1.74342 \times 10^{-8}$ ,  $1.43437 \times 10^{-10}$ 

```
p7frmaiy7v3 =
   stationyieldcrateranalysis@fragmatrixp7, optdamp7 * 0.26 * MilliJouleToHartree,
    1100 * eVToHartree, 1 * 7 / t0ToFemtoSecond, nintdata, True]
 p7frmaiy7normv3 := 1  Total@p7frmaiy7v3@@2 ;;DDD * p7frmaiy7v3
  \{0.980252, 0.0137074, 0.00544415, 0.000553382,0.0000402783, 2.16344 \times 10^{-6}, 3.72008 \times 10^{-7}, 4.6508 \times 10^{-9}80 fs, 0.26 mJ, 1.1 keV
 p7frmaiy80 = stationyieldcrateranalysis@fragmatrixp7, optdamp7 * 0.26 * MilliJouleToHartree,
    1100 * eVToHartree, 80 / t0ToFemtoSecond, nintdata, True]
 p7frmaiy80norm := 1  Total@p7frmaiy80@@2 ;;DDD * p7frmaiy80
  \{0.980195, 0.0134775, 0.00562063, 0.000639374,0.0000616421, 4.83098 \times 10^{-6}, 1.30137 \times 10^{-6}, 3.47331 \times 10^{-8}280 fs, 0.26 mJ, 1.1 keV
 p7frmaiy280 =
   stationyieldcrateranalysis@fragmatrixp7, optdamp7 * 0.26 * MilliJouleToHartree,
    1100 * eVToHartree, 280 / t0ToFemtoSecond, nintdata, True]
 p7frmaiy280norm := 1  Total@p7frmaiy280@@2 ;;DDD * p7frmaiy280
  \{0.980186, 0.013445, 0.00564308, 0.000653085,0.0000653284, 5.44236 \times 10^{-6}, 1.52951 \times 10^{-6}, 5.48826 \times 10^{-8} Average charge state plot
 p7frmatheoryAveChrg =
   8Total@p7frmaiy4normv3 * chgStatesD, Total@p7frmaiy7normv3 * chgStatesD,
    \texttt{Total[p7froma} \texttt{iy80norm} * \texttt{chgStates}] \text{ , } \texttt{Total[p7froma} \texttt{iy280norm} * \texttt{chgStates}] \}81.25409, 1.33838, 1.35901, 1.36213<
 p7frmachrgTheory := Partition[Riffle<sup>[{4, 7, 80, 280}, p7frmatheoryAveChrg], 2]</sup>
 newp = ListPlotA8chrgExpt, p7frmachrgTheory<, Joined ® True, PlotRange ® All,
    PlotMarkers ® Automatic, PlotStyle ® 88Thick, Black<, 8Thick, Red<<, Frame ® True,
    Axes ® False, FrameLabel ® 9"Nominal pulse duration @fsD", "Average Charge State"=,
    LabelStyle ® 8FontFamily ® "Arial"<, PlotLegend ® 8"Experiment", "Theory"<,
    LegendPosition \rightarrow {0.1, -0.34}, LegendSize \rightarrow {0.7, 0.2},
    LegendTextSpace \rightarrow 5, LegendShadow \rightarrow None
                                                         æ
```
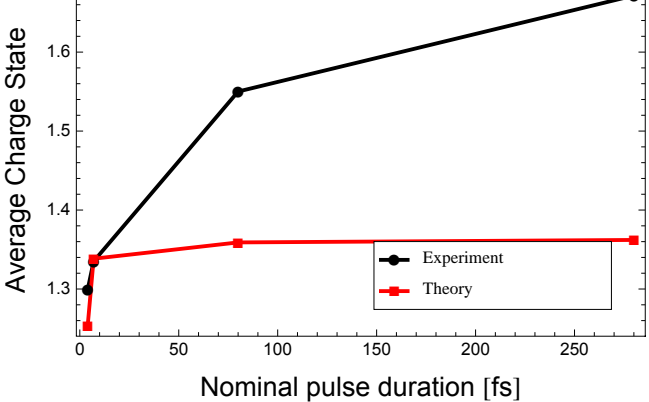

 $\text{exptchart} = \text{BarChart}\left[\text{Riffe}[\text{normOleg7}, p7 \text{frmaiy7normv3}[[2;j]]\right]$ 

PlotRange 
$$
\rightarrow \{ \{0, 15\}, \{-0.12, 0.9\} \}
$$
, ChartLabels  $\rightarrow \{ \begin{bmatrix} 0 & N^+ \end{bmatrix}, \begin{bmatrix} 0 & N^{2+} \end{bmatrix}, \begin{bmatrix} 0 & N^{3+} \end{bmatrix}, \begin{bmatrix} 0 & N^{3+} \end{bmatrix}, \begin{$ 

**AxesLabel ® :"", "***Y* **">, ChartStyle ® 8Lighter@Blue, 0.85D, Lighter@Red, 0.7D<,**  ${\bf A} {\bf x} {\bf e} {\bf s} {\bf S} {\bf t} {\bf y} {\bf l} {\bf e} \rightarrow \{\{ {\bf A} {\bf r} {\bf r} {\bf o} {\bf w} {\bf h} {\bf e} {\bf a} {\bf d} {\bf s} \, [ \, {\bf A} {\bf u} {\bf t} {\bf o} {\bf m} {\bf a} {\bf t} {\bf i} {\bf c} \}$  ,  ${\bf A} {\bf b} {\bf s} {\bf o} {\bf l} {\bf u} {\bf t} {\bf e} {\bf T} {\bf h} {\bf i} {\bf c} {\bf k} {\bf n} {\bf e} {\bf s} {\bf s} \, [ \, {\bf 0} \, {\bf .} \, {\bf 6} \$ 

```
8Arrowheads@AutomaticD, AbsoluteThickness@0.6D<<,
```

```
LabelStyle \rightarrow {FontFamily \rightarrow "Helvetica", FontSlant \rightarrow Plain, FontSize \rightarrow 18}
```
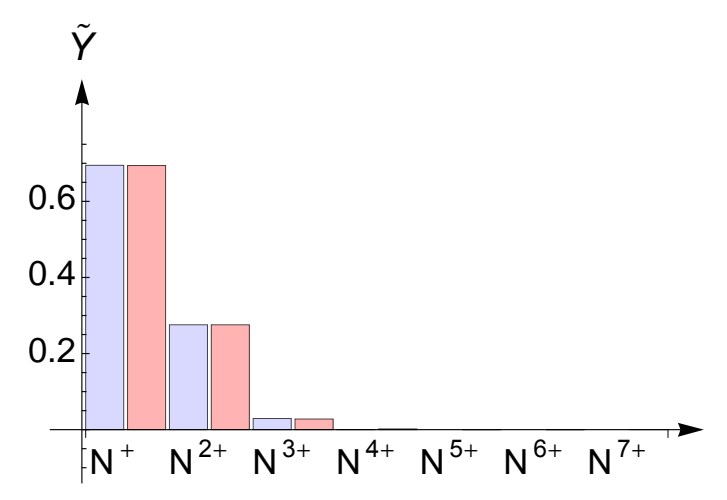

**80 fs-pulse parametrization**

```
fit80fs = fit80v10
```

```
\{0.0724843, \, \{\text{f1} \rightarrow 0.742509, \, \text{f2} \rightarrow 0., \, \text{f3} \rightarrow 0.607993, \, \text{f4} \rightarrow 0.254956, \, \text{f5} \rightarrow 1., \, \text{f6} \rightarrow 0.283313, \}\texttt{f7} \rightarrow \texttt{0.000284918}, \ \texttt{f8} \rightarrow \texttt{1.}, \ \texttt{f9} \rightarrow \texttt{0.998213}, \ \texttt{f10} \rightarrow \texttt{0.0783469}, \ \texttt{f11} \rightarrow \texttt{0.346862},f12 \rightarrow 1., f13 \rightarrow 0.165343, f14 \rightarrow 0.552561, f15 \rightarrow 0.413767, f16 \rightarrow 0.142452,
    f17 \rightarrow 0.186645, f18 \rightarrow 0.11427, f19 \rightarrow 0.936627, f20 \rightarrow 0.132046, f21 \rightarrow 0.0909156}
```

```
fragmatrixp80 =
```

```
Hfmat . 8fac1 ® f1, fac2 ® f2, fac3 ® f3, fac4 ® f4, fac5 ® f5, fac6 ® f6, fac7 ® f7,
     fac8 ® f8, fac9 ® f9, fac10 ® f10, fac11 ® f11, fac12 ® f12,
     fac13 ® f13, fac14 ® f14, fac15 ® f15, fac16 ® f16, fac17 ® f17,
     \texttt{fac18}\rightarrow\texttt{f18}, \texttt{fac19}\rightarrow\texttt{f19}, \texttt{fac20}\rightarrow\texttt{f20}, \texttt{fac21}\rightarrow\texttt{f21}) /. Last[\texttt{fit80fs}];
```
### **Individual charge-state plots**

```
4 fs, 0.15 mJ, 1.1 keV
```

```
p80frmaiy4v3 =
 stationyieldcrateranalysis@fragmatrixp80, optdamp80 * 0.15 * MilliJouleToHartree,
  1100 * eVToHartree, 1 * 4 / t0ToFemtoSecond, nintdata, True]
p80frmaiy4normv3 := 1  Total@p80frmaiy4v3@@2 ;;DDD * p80frmaiy4v3
\{0.98214, 0.0128273, 0.00439043, 0.000394587,0.000222647, 0.0000245679, 6.70096 \times 10^{-8}, 9.93783 \times 10^{-10}7 fs, 0.26 mJ, 1.1 keV
```

```
p80frmaiy7v3 =
   stationyieldcrateranalysis@fragmatrixp80, optdamp80 * 0.26 * MilliJouleToHartree,
     1100 * eVToHartree, 1 * 7 / t0ToFemtoSecond, nintdata, True]
  p80frmaiy7normv3 := 1  Total@p80frmaiy7v3@@2 ;;DDD * p80frmaiy7v3
  \{0.97246, 0.0175156, 0.00790696, 0.00137164,0.000602413, 0.000141974, 1.31422 \times 10^{-6}, 3.11766 \times 10^{-8}80 fs, 0.26 mJ, 1.1 keV
  p80frmaiy80 =
   stationyieldcrateranalysis@fragmatrixp80, optdamp80 * 0.26 * MilliJouleToHartree,
     1100 * eVToHartree, 80 / t0ToFemtoSecond, nintdata, True]
  p80frmaiy80norm := 1  Total@p80frmaiy80@@2 ;;DDD * p80frmaiy80
  {0.9725, 0.0170974, 0.00790432, 0.00149385,}0.00074677, 0.000252492, 4.56831 \times 10<sup>-6</sup>, 2.30379 \times 10<sup>-7</sup>}
  280 fs, 0.26 mJ, 1.1 keV
  p80frmaiy280 =
   stationyieldcrateranalysis@fragmatrixp80, optdamp80 * 0.26 * MilliJouleToHartree,
     1100 * eVToHartree, 280 / t0ToFemtoSecond, nintdata, True]
  p80frmaiy280norm := 1  Total@p80frmaiy280@@2 ;;DDD * p80frmaiy280
  \{0.972508, 0.0170388, 0.00790034, 0.00150709,0.000764545, 0.000275806, 5.35798 \times 10^{-6}, 3.62786 \times 10^{-7} Average charge state plot
  p80frmatheoryAveChrg =
   8Total@p80frmaiy4normv3 * chgStatesD, Total@p80frmaiy7normv3 * chgStatesD,
     Total@p80frmaiy80norm * chgStatesD, Total@p80frmaiy280norm * chgStatesD<
  81.33294, 1.47321, 1.51515, 1.52161<
  p80frmachrgTheory := Partition[Riffle<sup>[{4, 7, 80, 280}, p80frmatheoryAveChrg], 2]</sup>
  newp = ListPlotA8chrgExpt, p80frmachrgTheory<, Joined ® True, PlotRange ® All,
     PlotMarkers ® Automatic, PlotStyle ® 88Thick, Black<, 8Thick, Red<<, Frame ® True,
    Axes ® False, FrameLabel ® 9"Nominal pulse duration @fsD", "Average Charge State"=,
     LabelStyle \rightarrow {FontFamily \rightarrow "Arial"}, PlotLegend \rightarrow {"Experiment", "Theory"},
     LegendPosition \rightarrow {0.1, -0.34}, LegendSize \rightarrow {0.7, 0.2},
     LegendTextSpace \rightarrow 5, LegendShadow \rightarrow None
                                                               æ
       1.65
   Average Charge State
    Average Charge State
       1.60
       1.55
                          æ
                          à <del>à la componenta del</del> construito de la componenta de la componenta de la componenta de la componenta de la compo<br>Estado de la componenta de la componenta de la componenta de la componenta de la componenta de la component
        1.50
            à
       1.451.40
                                          æ Experiment
       1.35
                                          Theory
            à
            æ
        æ
1.30
           0 50 100 150 200 250
```
Nominal pulse duration [fs]

 $\text{exptchart} = \text{BarChart}\left[\text{Riffe}[\text{normOleg80}, \text{p80frame}]\text{P}[2]; \text{p}\right],$ 

PlotRange 
$$
\rightarrow \{(0, 15), \{-0.12, 0.9\}\}\)
$$
, ChartLabels  $\rightarrow \{\begin{bmatrix} 0 & N^+ \end{bmatrix}, \begin{bmatrix} 0 & N^{2+} \end{bmatrix}, \begin{bmatrix} 0 & N^{3+} \end{bmatrix}, \begin{bmatrix} 0 & N^{3+} \end{bmatrix}, \begin{bmatrix}$ 

**AxesLabel ® :"", "***Y* **">, ChartStyle ® 8Lighter@Blue, 0.85D, Lighter@Red, 0.7D<,**  ${\bf A} {\bf x} {\bf e} {\bf s} {\bf S} {\bf t} {\bf y} {\bf l} {\bf e} \rightarrow \{\{ {\bf A} {\bf r} {\bf r} {\bf o} {\bf w} {\bf h} {\bf e} {\bf a} {\bf d} {\bf s} \, [ \, {\bf A} {\bf u} {\bf t} {\bf o} {\bf m} {\bf a} {\bf t} {\bf i} {\bf c} \}$  ,  ${\bf A} {\bf b} {\bf s} {\bf o} {\bf l} {\bf u} {\bf t} {\bf e} {\bf T} {\bf h} {\bf i} {\bf c} {\bf k} {\bf n} {\bf e} {\bf s} {\bf s} \, [ \, {\bf 0} \, {\bf .} \, {\bf 6} \$ 

```
8Arrowheads@AutomaticD, AbsoluteThickness@0.6D<<,
```
**LabelStyle**  $\rightarrow$  {FontFamily  $\rightarrow$  "Helvetica", FontSlant  $\rightarrow$  Plain, FontSize  $\rightarrow$  18}

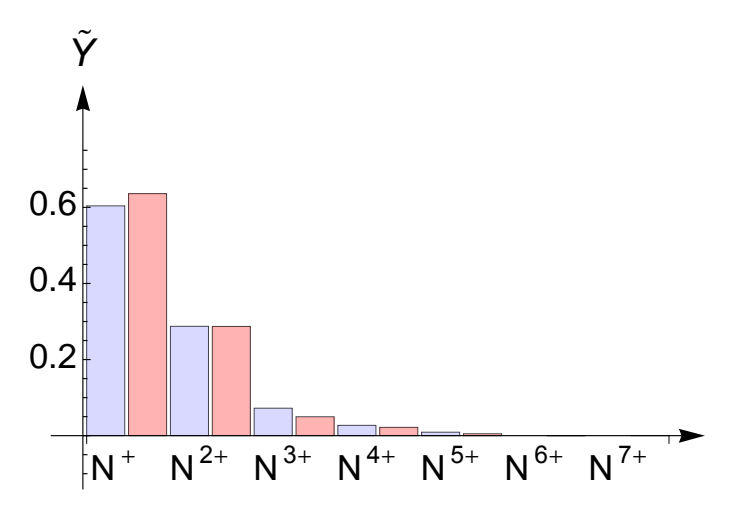

**280 fs-pulse parametrization**

```
fit280fs = fit280v7
```

```
\{0.0916783, \{f1 \rightarrow 0.743556, f2 \rightarrow 0., f3 \rightarrow 0.544025, f4 \rightarrow 0., f5 \rightarrow 0.999999,f6 \rightarrow 1., f7 \rightarrow 0.0124765, f8 \rightarrow 0.999883, f9 \rightarrow 1., f10 \rightarrow 0.14791, f11 \rightarrow 0.248925,
   f12 \rightarrow 1., f13 \rightarrow 0., f14 \rightarrow 0.000324688, f15 \rightarrow 1., f16 \rightarrow 6.30271 \times 10<sup>-6</sup>,
   f17 \rightarrow 0.0177953, f18 \rightarrow 0.0557836, f19 \rightarrow 0.999995, f20 \rightarrow 0.146898, f21 \rightarrow 0.38155
```
**fragmatrixp280 =**

```
Hfmat . 8fac1 ® f1, fac2 ® f2, fac3 ® f3, fac4 ® f4, fac5 ® f5, fac6 ® f6, fac7 ® f7,
    fac8 ® f8, fac9 ® f9, fac10 ® f10, fac11 ® f11, fac12 ® f12,
    fac13 ® f13, fac14 ® f14, fac15 ® f15, fac16 ® f16, fac17 ® f17,
    \frac{1}{2}fac18 → f18, \frac{1}{2} fac20 → f20, \frac{1}{2} fac21 → f21} /. Last[fit280fs];
```
#### **Individual charge-state plots**

```
4 fs, 0.15 mJ, 1.1 keV
```

```
p280frmaiy4v3 =
 stationyieldcrateranalysis@fragmatrixp280, optdamp4 * 0.15 * MilliJouleToHartree,
  1100 * eVToHartree, 1 * 4 / t0ToFemtoSecond, nintdata, True]
p280frmaiy4normv3 := 1  Total@p280frmaiy4v3@@2 ;;DDD * p280frmaiy4v3
```
 $\{0.981584, 0.0131811, 0.00450346, 0.000424228,$ 0.000271991, 0.0000354802,  $1.636 \times 10^{-7}$ , 7.43657  $\times 10^{-11}$ }

```
p280frmaiy7v3 =
   stationyieldcrateranalysis@fragmatrixp280, optdamp280 * 0.26 * MilliJouleToHartree,
    1100 * eVToHartree, 1 * 7  t0ToFemtoSecond, nintdata, TrueD
 p280frmaiy7normv3 := 1  Total@p280frmaiy7v3@@2 ;;DDD * p280frmaiy7v3
  \{0.967979, 0.0192474, 0.00945482, 0.00205315,0.000944302, 0.000314755, 6.32311 \times 10<sup>-6</sup>, 1.59058 \times 10<sup>-8</sup>}
  80 fs, 0.26 mJ, 1.1 keV
 p280frmaiy80 =
   stationyieldcrateranalysis@fragmatrixp280, optdamp280 * 0.26 * MilliJouleToHartree,
    1100 * eVToHartree, 80 / t0ToFemtoSecond, nintdata, True]
 p280frmaiy80norm := 1  Total@p280frmaiy80@@2 ;;DDD * p280frmaiy80
  \{0.968081, 0.0187126, 0.00933038, 0.00216436,0.00114191, 0.000548181, 0.0000210601, 1.30059 \times 10^{-7}280 fs, 0.26 mJ, 1.1 keV
 p280frmaiy280 =
   stationyieldcrateranalysis@fragmatrixp280, optdamp280 * 0.26 * MilliJouleToHartree,
    1100 * eVToHartree, 280 / t0ToFemtoSecond, nintdata, True]
 p280frmaiy280norm := 1  Total@p280frmaiy280@@2 ;;DDD * p280frmaiy280
  \{0.968099, 0.0186382, 0.00930883, 0.00216977,0.00116281, 0.000596522, 0.0000244897, 2.06847 \times 10^{-7} Average charge state plot
 p280frmatheoryAveChrg =
   8Total@p280frmaiy4normv3 * chgStatesD, Total@p280frmaiy7normv3 * chgStatesD,
    Total@p280frmaiy80norm * chgStatesD, Total@p280frmaiy280norm * chgStatesD<
  {1.34266, 1.55229, 1.60728, 1.61586}p280frmachrgTheory := Partition[Riffle[{4, 7, 80, 280}, p280frmatheoryAveChrg], 2]
 newp = ListPlotA8chrgExpt, p280frmachrgTheory<, Joined ® True, PlotRange ® All,
    PlotMarkers ® Automatic, PlotStyle ® 88Thick, Black<, 8Thick, Red<<, Frame ® True,
    Axes ® False, FrameLabel ® 9"Nominal pulse duration @fsD", "Average Charge State"=,
    LabelStyle \rightarrow {FontFamily \rightarrow "Arial"}, PlotLegend \rightarrow {"Experiment", "Theory"},
    LegendPosition \rightarrow {0.1, -0.34}, LegendSize \rightarrow {0.7, 0.2},
    LegendTextSpace \rightarrow 5, LegendShadow \rightarrow None
                                                        æ
      1.65
   Average Charge State
   Average Charge State
                                                        à
                       à
      1.60
       1.55
           à
                       æ
       1.50
       1.45
      1.40
                                      æ Experiment
       1.35
                                      Theory
           à
           æ
       æ
1.30
          0 50 100 150 200 250
```
Nominal pulse duration [fs]

**exptchart** =  $\texttt{BarCharf}$  **Riffle** [normOleg280, p280frmaiy280norm [[2;;]]],

PlotRange 
$$
\rightarrow \{(0, 15), \{-0.12, 0.9\}\}\)
$$
, ChartLabels  $\rightarrow \{\begin{bmatrix} 0 & N^+ \end{bmatrix}, \begin{bmatrix} 0 & N^{2+} \end{bmatrix}, \begin{bmatrix} 0 & N^{3+} \end{bmatrix}, \begin{bmatrix} 0 & N^{3+} \end{bmatrix}, \begin{bmatrix}$ 

**AxesLabel ® :"", "***Y* **">, ChartStyle ® 8Lighter@Blue, 0.85D, Lighter@Red, 0.7D<,**  ${\bf A} {\bf x} {\bf e} {\bf s} {\bf S} {\bf t} {\bf y} {\bf l} {\bf e} \rightarrow \{\{\texttt{Arrowheads}[\texttt{Automatic}] \texttt{, } \texttt{AbsoluteThickness}[\texttt{0.6]}\} \texttt{, }$ 

 $\{Arrowheads[Automatic]$ ,  $AbsoluteThickness[0.6]\}$ ,

LabelStyle  $\rightarrow$  {FontFamily  $\rightarrow$  "Helvetica", FontSlant  $\rightarrow$  Plain, FontSize  $\rightarrow$  18}

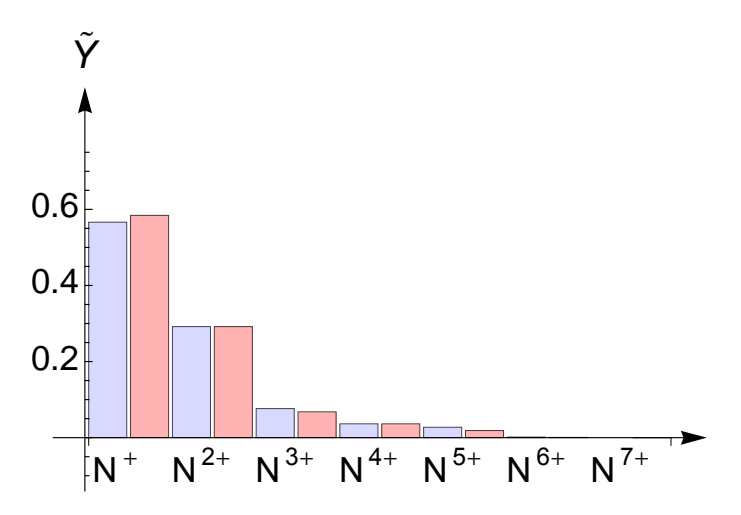